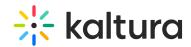

## **Invitecodes**

Last Modified on 08/19/2024 2:09 pm IDT

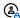

This article is designated for administrators.

Use this module to configure all the registration codes that will be associated to groups within KMS. The user must enter these codes in their registration details. If the code is valid, that user is added to the relevant group.

| Field   | Description                                                                                                  |
|---------|----------------------------------------------------------------------------------------------------|
| enabled | Enable the Invitecodes module.                                                                               |
| codes   | Create invite code to be used in registration to assign user to a group and check quota.                     |
| code    | Enter the code value. Users will enter this code when registering.                                           |
| quota   | Maximum number of users that can use this invite code for registration.                                      |
| groupid | Group that is associated with this code. Users will be added to this group upon registration with this code. |
| 4       | P                                                                                                    |

You can change the quota number in realtime to add/decrease the number of usages.